## Environmental Protection Report

MICRO LOW FLOWS AVERAGE AND
LOW FLOW ESTIMATION
IN THE SW REGION
VALIDATION OF VERSION 1.2 SOFTWARE

March 1992 WR/92/3 Water Resources Planning

C.V.M. Davies Environmental Protection Manager

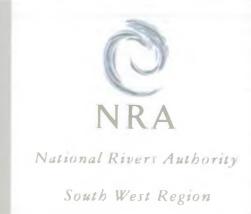

#### TEST TEAM (NRA)

#### Water Resources Planning

Dr. Robert Grew - Water Resources Hydrologist

Jennifer Tilley - Assistant Water Resources Hydrologist

Anita Higgins - Technical Assistant

Ruth Sainsbury - Temporary Technical Assistant

#### Information Technology

Dr. Neil Murdoch - Modelling Officer

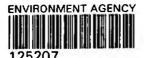

#### CONTENTS

## List of Symbols and Abbreviations Summary

- 1 Introduction
- 2 Aim and Objectives of the Validation Study
  - 2.1 Aim
  - 2.2 Objectives
- 3 Attributes of the Micro Low Flow Software System Version 1.2
- 4 Validation Methodology
- 5 Results
  - 5.1 Attributes
  - 5.2 Errors
  - 5.2.1 Data Base Content Errors
  - 5.2.2 Data Base Retrieval Errors
  - 5.3 Documentation
  - 5.4 Software and Hardware Standards
- 6 General Software Recommendations
  - 6.1 Hardcopy Presentation
  - 6.2 Menu Structure
  - 6.3 Printing and Plotting
- 7 Conclusions

**Appendices** 

#### List of Symbols and Abbreviations

SGL - Simple Graphics Library

AAY - Average Annual Yield ADFMAP - the natural mean daily flow at the same location as compensation ADFREC - recorded daily flow at the dam or maintained flow point AE - Actual Evaporation C.A - Catchment Area cumecs - metres cubed per second COMPCODE - the compensation code categorising the type of release policy operated FDC - flow duration curve FFC - flow frequency curve GHOST - Grouped Hydrology of Soil Types HOST - Hydrology of Soil Types HYA - Hydrometric Area IH - Institute of Hydrology km<sup>2</sup> - square kilometres LID - Line Identification Number MF - Mean Flow MLFs - Micro Low Flows mm - millimetres MSDOS - MicroSoft Disk Operating System NGR - National Grid Reference NRA SW - National Rivers Authority South West Region PCDOS - Personal Computer Disk Operating System PE - Potential Evaporation Q50(10) - 50 percentile exceedance (median) flow of 10 day duration Q50(1) - 50 percentile exceedance (median) flow of 1 day duration Q95(10) - 95 percentile exceedance flow of 10 day duration Q95(1) - 95 percentile exceedance flow of 1 day duration r - Adjustment factor for the estimation of actual evaporation

SAAR - Standard period (1941 - 1970) Average Annual Rainfall

#### SUMMARY

Micro Low Flows is a computer based software system developed by the Institute of Hydrology for estimating theoretical flow statistics for individual river reaches. A second version, Version 1.2 was installed at NRA SW on August 12th 1991 and subjected to a series of tests, designed to identify errors, limitations and possible improvements.

Several of the errors reported to the Institute of Hydrology have already been corrected in updates to Version 1.2 received during the validation period.

It is hoped that several of the recommendations outlined in section 6 of this document will be incorporated into Version 1.3.

Overall, the system is relatively easy to use and will improve the support provided by Water Resources Planning to achieve various corporate targets.

#### MICRO LOW FLOWS AVERAGE AND LOW FLOW ESTIMATION IN THE SW REGION

#### VALIDATION OF VERSION 1.2 SOFTWARE

#### 1. Introduction.

The Micro Low Flows system (MLFs) is a PC based software package for the rapid and repeatable estimation of theoretical flow statistics for individual river reaches.

The Beta version 1.2 of the Micro Low Flows software system was supplied to NRA SW on 12/8/91. Version 1.2 contains all the facilities of Version 1.1 plus several additional features (for detailed results of testing of Version 1.1 please refer to document "Micro Low Flows Average and Low Flow Estimation in the South West Region, Validation of Version 1.1 software"). NRA SW formally undertook to test and report on Version 1.2. This report summarises the results of these tests.

Errors were reported to the Institute of Hydrology on 19/8/91 and 28/8/91. IH updated the package on 12/9/91 and 11/10/91.

#### 2. Aim and Objectives of the Validation Study

#### 2.1 Aim

To assess the performance of the software system, associated documentation and installation instructions and recommend developments of the software system for Release 1.3.

#### 2.2 Objectives

- a. To determine whether the MLFs system corresponds to that described in the document entitled "Purchase, Maintenance and Development Contract for Institute of Hydrology MICRO LOW FLOWS NETWORK (Release 1.3) Software" (January 1991).
- b. To identify errors and where possible determine their cause.
- c. To identify the limits of the software system.
- d. To determine whether Version 1.2 is an improvement upon Version 1.1 of the Micro Low Flows software system.

#### 3. Attributes of the Micro Low Flows Software System Version 1.2.

In the "Purchase, Maintenance and Development Contract", IH undertakes to supply Micro Low Flows Version 1.2 with all the facilities present in Version 1.1 plus the following extra facilities:

- a) The ability to calculate a flow duration curve.
- b) A value of the flow for a specified exceedance percentile.
- c) A value for the exceedance percentile for a specified flow.
- d) An estimate of the confidence in the calculated values of MF, Q95 and Q50.
- e) A fuller help facility
- f) The capability to specify which combination of attributes are presented in the display panel. (This will be restricted to the deletion and printing of attributes within the display panel).

#### 4. Validation Methodology.

Basically the testing procedure followed during the validation of Version 1.1 was repeated for Version 1.2 with some new tests to cover the extra facilities of this version. The scheduled tests are detailed in Appendix 1.

The first update was received before the completion of all the scheduled tests. Tests 5-10 had not been completed. One test, Test 2 was therefore repeated for another river name in each hydrometric area. Tests 5 to 10 were then completed and tests 2 and 10 were repeated again after the second update.

The user guide for Version 1.2 was checked for accuracy and then assessed as an aid for the inexperienced user, someone who had no previous experience of the system (Ruth Sainsbury).

#### 5. Results.

The results of tests in which no errors were encountered were recorded on comment sheets and are documented separately (available on request from Water Resources Planning).

#### 5.1 Attributes.

The system contains all the content, retrieval, output facilities, documentation and software as outlined in the Contract (available on request from Water Resources Planning).

#### 5.2 Errors

The error classification scheme used was the same as that for Version 1.1. For example error classification A refers to problems which cause an irrecoverable failure e.g requiring re-booting the system. Error classification B refers to problems which prevent work in a particular area, e.g the inability to use a major facility. For more details of the error classification scheme please refer to document "Micro Low Flows Average and Low Flow Estimation in the South West Region, Validation of Version 1.1 software."

#### 5.2.1 Data Base Content Errors.

- a) The evaporation figures in the original copy of Version 1.2 were Potential Evaporation and not Actual evaporation as displayed. These were changed to actual evaporation by the first update. See Appendix 2.
- b) The response "n.a" (not applicable/available) for Q95 when GHOST is zero should read 0.000 as in the overlay maps and tables. This was corrected by the first update. See Appendix 3.
- c) The value for Actual Evaporation for LID 12890 was given as "n.a" in the original copy of Version 1.2. This was corrected by the first update and flow figures have now been calculated for this stretch. See Appendix 4.
- d) Essentially Micro Low Flows estimates catchment area by allocating 0.25km² grid squares to the nearest river reach. Despite modifications to the methodology in Version 1.2 many of the catchment area estimates found to differ significantly from planimetered values in Version 1.1 were still in error in Version 1.2. See Appendix 5. (For more details please refer to document "Micro Low Flows Average and Low Flow Estimation in the South West Region, Validation of Version 1.1 software".) The error, usually overestimation, is largely physically based being worst in catchments that have been impacted by extensive clay workings. In these cases it is difficult to accurately measure catchment area and the results of the planimeter and from Version 1.2 may both be incorrect.
- e) In HYA 50 there are two different sets of information relating to Vellake Gauging Station. There should only be one. See Appendix 6.

- f) One of the river names given for hydrometric area 46 is spelt wrongly. The river name should read 'South Milton' and not 'South Huton'. See Appendix 7.
- g) Several of the error estimates are given as "n.a", 0.000 or \*\*\*\*. These should be corrected by Version 1.3. See Appendix 8.
- h) The flow values generated from the flow duration curve using the exceedance percentile option are only given to two decimal places instead of three. This error was corrected by the second update. See Appendix 9.
- i) In some cases the value for Q95 is given as -0.000. See Appendix 10.

#### 5.2.2 Data Base Retrieval Errors.

- a) Incorrect entry by NGR. This was also reported as an error with Version 1.1. Despite using the NGR previously supplied, MLFs identified a different river stretch. This problem appears to have been corrected by the first update. See Appendix 11.
- b) In the original copy of Version 1.2 it was not possible to enter HYAs 45 -49 using the NGR entry facility. This was corrected by the first update. See Appendix 12.

#### 5.3 Documentation.

Four copies of the User guide were supplied by IH with the original copy of Version 1.2.

The worked example in the User Guide is useful and easy to follow. However at some points the text does not correspond with the menu tree in Figure 2.1. See Appendix 13.

For example after printing upstream reservoirs the guide states that the user is returned to menu 11b, he is actually returned to menu 8. The menu tree is very confusing and difficult for the inexperienced user to follow.

Also, when the user chooses to print stretch values there are several printing options which allow different combinations of estimates to appear on the hardcopy. This menu is not included in the menu tree or explained in the text.

#### 5.4 Software and Hardware Standards

The required software and hardware standards were specified in the MLFs contract in sections 1.3 and 1.4 respectively. The source code, graphics language, operating system, menu handling, machine requirements and hardcopy output are the same as those described in section 5.4 of the report "Validation of Version 1.1 software".

#### 6. General Software Recommendations.

#### 6.1 Hardcopy Presentation.

As stated in the report on Version 1.1 of Micro Low Flows the following recommendations would improve the hardcopy presentation of statistics;

- a. highlighting different sections, either in bold or by boxing sections (for example a box around the stretch estimates and a border around the notepad)
- b. the addition of a zero in front of figures <1</p>
- c. changing the symbol that highlights the appropriate river stretch shown in black and white printouts of networks from a \* to a 'solid symbol'
- d. preventing printed information associated with one river reach being split over two pages.

#### 6.2 Menu Structure.

An inexperienced user may have difficulty in identifying the correct way to leave the system once they have reached Menu 8. We therefore recommended that the option to "Finish Hydrometric Area" should be transferred from Menu 9a and included as an extra option in Menu 8. See Appendix 13.

#### 6.3 Printing and Plotting.

- a. From the HP7475A plotter option in Menu 1 we would like the ability to select files and determine the order of plotting from a list of file names.
- b. When Micro Low Flows is actually used to supply theoretical flow statistics, we will need to generate plots on the laserjet without leaving

the system. We therefore recommend that the laserjet plot option is included in Menu 11b.

- c. We also recommend that an option to plot the flow duration curve is included in Menu 12b.
- d. When using the flow duration curve option it would be very useful if the box containing the exceedance percentile and flow or the flow and exceedance percentile was printed next to the hardcopy plot of the flow duration curve, underneath the low flow estimates.
- e. The printing option "Print Location Only" should be replaced with an option "Print Standard Statistics". This option would include the combination of statistics that our 'customers' usually require (i.e Easting, Northing, LID, Area, MF, Q95 and Q50).
- f. The printing option "Print No Estimates" is misleading and needs to be replaced by another title such as "Print Other Information".
- g. As they stand, the sub-catchment boundaries within the Hydrometric Area are not particularly useful. It would be better if these boundaries were based on our licensing sub-catchments.
- h. Six figure grid references are used throughout NRA SW with the appropriate two letter prefix (eg SX). The one digit prefix generated by Micro Low Flows is confusing. It would be less confusing if the one digit prefix shown on the display and on the hardcopy printout was smaller than the other numbers.

#### 7. Conclusion

As well as the features of version 1.1, Version 1.2 contains several extra facilities as described in the document "Purchase, Maintenance and Development contract for Institute of Hydrology MICRO LOW FLOWS - NETWORK (Release 1.3) Software".

Most errors reported during the validation period, Phase 2, have already been corrected by the two updates to Version 1.2. IH have a commitment to correct any outstanding A and B errors before the release of Version 1.3.

Overall Version 1.2 was considered to be an improvement over the Beta Version 1.1.

Phase 2 of the MLFs testing is now complete. Phase 3 will begin after the release of Version 1.3 (now installed).

#### References

Bullock, A. and Gustard, A. (1989). "Average and Low Flow Estimation in the South West Region."

Bullock, A., Gustard, A. and Sekulin, A.E. (1990). "Supplement to Average and Low Flow Estimation in the South West Region - estimates for 14000 river stretches."

NRA SW. (1991). "Average and Low Flow Estimation in the South West Region. Validation of Version 1.1 Software."

Bullock, A. and Murdoch, N. (1991). "Purchase, Maintenance and Development Contract for Institute of Hydrology MICRO LOW FLOWS \_\_ NETWORK (Release 1.3) software."

Institute of Hydrology. (1991). "Micro Low Flow System Beta Release Version 1.2 User Guide for the South West Region."

### APPENDIX 1

#### SCHEDULED TESTS

#### INTEGRATED TESTS PHASE 1

| TEST NO.                   |                                                               | PURPOSE                                                      |               |                | TESTER   | DATE   |
|----------------------------|---------------------------------------------------------------|--------------------------------------------------------------|---------------|----------------|----------|--------|
| 1<br>COMMENT               | To familiari<br>features.                                     | se the user wit                                              | h the system  | and its main   |          |        |
| 2a                         | To test basi<br>and print fa                                  | c menu structur                                              | e; river name | e entry, mouse |          |        |
| 2b                         | To test basi facilities.                                      | to test basic menu structure; LID entry and print acilities. |               |                |          |        |
| 2c                         | To test basic menu structure; NGR entry and print facilities. |                                                              |               |                |          |        |
|                            |                                                               | eleted as a pac<br>eated for a reac                          |               |                |          | . This |
|                            | TESTER DAT                                                    | TE COMMENT                                                   | TES           | STER DATE      | COMMENT  |        |
| 2а-снұд45                  |                                                               |                                                              | 2а-снұд46 _   |                |          |        |
| 2а-снуд47                  |                                                               |                                                              | 2а-снұА48 _   |                |          |        |
| <b>2а</b> -с <b>нYA</b> 49 |                                                               |                                                              | 2а-снуА50     |                |          |        |
| 2а-снуА51                  |                                                               | <del></del>                                                  |               |                |          |        |
| 3                          |                                                               | ta content; rive<br>le print facilit                         |               | and            | <u> </u> |        |
| area. Com                  | pare the do<br>e River Tavy                                   | eated for a namenloaded print in hydrometric                 | with listing  | s derived fro  | om the t | ables. |
| TE                         | STER DATE                                                     | COMMENT                                                      | T             | ESTER DATE     | COMME    | NT     |
| 3нұа45                     |                                                               |                                                              | ЗНУА46        |                |          |        |
|                            |                                                               |                                                              |               |                |          |        |
|                            |                                                               |                                                              |               |                |          |        |
|                            |                                                               |                                                              | <del></del>   |                |          |        |

| 4a                 | To test data<br>Use river nam                                                              | content; the noter<br>me and mouse to ide                     | ead and print french, reach. | acilities  | s.          |              |
|--------------------|--------------------------------------------------------------------------------------------|---------------------------------------------------------------|------------------------------|------------|-------------|--------------|
| 4b                 | To test notep<br>to identify r                                                             | ead recall and printeach used in 4a.                          | nting facilitie              | es. Use Ll | ΙĎ          |              |
| 4c                 | To test notep<br>to identify r                                                             | ad recall and prireach used in 4a.                            | nting facilitie              | es. Use NO | <b>GR</b>   |              |
| 4d                 | To test notepad editing facilities. Repeat 4b and c editing the notepad prior to printing. |                                                               |                              |            |             |              |
| is complet         | ed in each hyd                                                                             | as a package usir<br>drometric area. Ar<br>n? Has the informa | e the printed                | notepads   | identica    | kage<br>1 to |
| I                  | ESTER DATE                                                                                 | COMMENT                                                       | TESTE                        | R DATE     | COM         | MENT         |
| 4а-днул45_         |                                                                                            |                                                               | 4a-dHYA46                    |            | _           |              |
|                    |                                                                                            |                                                               | 4a-dHYA48                    |            | _           |              |
| 4а-фнум49_         | <u></u>                                                                                    |                                                               | 4a-dHYA50_                   |            | _           |              |
| <b>4</b> а-dнуА51_ | <del>-</del>                                                                               |                                                               |                              |            |             |              |
| 5                  | of the maps                                                                                | whether errors as<br>and tables or Vers<br>so present in Vers | sion 1.1 of Mic              |            |             |              |
| LID                | NO                                                                                         | COMMENT                                                       |                              | TESTER     | DATE        |              |
|                    |                                                                                            |                                                               |                              |            |             |              |
|                    |                                                                                            |                                                               |                              |            |             |              |
|                    |                                                                                            |                                                               |                              |            |             |              |
|                    |                                                                                            |                                                               |                              |            | <del></del> |              |
|                    | stances it sho<br>ribed in test                                                            | ould be possible to<br>2b.                                    | o access data                | using the  | LID and     | the          |
|                    | 24                                                                                         |                                                               |                              |            |             |              |

. .

-

I

1

|         | - <del>'</del> \$ -      |                                               |
|---------|--------------------------|-----------------------------------------------|
| UNIT TE | STS PHASE 1              |                                               |
| Using   | a route described above  | ••                                            |
| 6 Do we | have a complete list of  | river names? Check with our listings.         |
| TESTER  | DATE                     | COMMENT                                       |
| 7 How m | uch information will the | e notepad hold/print?                         |
| TESTER  | DATE                     | COMMENT                                       |
| -       |                          |                                               |
| 8 How m | any times can the zoom   | in facility be used?                          |
| TESTER  | DATE                     | COMMENT                                       |
|         |                          |                                               |
| 9 What  | happens if a grid refere | ence is entered that is not on a watercourse? |
| TESTER  | DATE                     | COMMENT                                       |
|         |                          |                                               |

10 Do the values generated for a specified flow or exceedance percentile correspond to the flow duration curve shown? Is the flow duration curve

COMMENT

correct?

DATE

TESTER

| MICRO DOW FLOWS ERROR REPORT                                                                           |
|----------------------------------------------------------------------------------------------------|
| Ref. No. 2 Version No. 1 2                                                                             |
| PC No. 381m Date 21 8 91                                                                               |
| Identified during test? Yes Vo No No                                                                   |
| If Yes, Test No. 2.                                                                                    |
| Name of tester A HIGGINS.                                                                              |
| Summary of problem The figures given by Micro Low Flow are                                             |
| POTENTIAL evaporation rather than actual evaporation                                                   |
| When figures are used a manual calculation need to change figures to actual evaportan before           |
| to change figures to actual evaportion before                                                          |
| calculary AMY                                                                                          |
| Impact Assessment (circle as appropriate)                                                              |
| A B C D E F                                                                                            |
| Reported to IoH (All A, B & C errors)                                                                  |
| Date 28 8 1991 Mode Hand. Sign A. L. Higgins                                                           |
| Reply                                                                                                  |
| Date 12/9/1991 Mode Mail Sign / LHighers  Please refer to accompanying notes when completing this form |
|                                                                                                    |

| Ref. No. 3 Version No. 1.2                                                        |  |  |  |  |
|-----------------------------------------------------------------------------------|--|--|--|--|
| PC No. 381M Date 83/8/91                                                          |  |  |  |  |
| Identified during test? Yes No                                                    |  |  |  |  |
| If Yes, Test No. S                                                                |  |  |  |  |
| Name of tester A. H.GGINS                                                         |  |  |  |  |
| Summary of problem                                                                |  |  |  |  |
| As with version 11 when the ghost finise is                                       |  |  |  |  |
| As site version 11 when the ghost figure is 000. OAS is given as 1.a. This should |  |  |  |  |
| have been corrected in version 1.2.                                               |  |  |  |  |
| Versian 1.2 also gives the response 1.a for                                       |  |  |  |  |
| QSO, this is not correct                                                          |  |  |  |  |
| Impact Assessment (circle as appropriate)                                         |  |  |  |  |
| A B C D E F                                                                       |  |  |  |  |
| Reported to IoH (All A, B & C errors)                                             |  |  |  |  |
| Date 28/8 1991 Mode Hand SigniAl Higgins                                          |  |  |  |  |
| Reply                                                                             |  |  |  |  |
|                                                                                   |  |  |  |  |
| Date 12 9 1991 Mode Mail. Sign A. Litigary                                        |  |  |  |  |
| Please refer to accompanying notes when completing this form                      |  |  |  |  |

MICRO LOW FLOWS ERROR REPORT

| MICRO LOW FLOWS ERROR REPORT                                                                                                    |
|----------------------------------------------------------------------------------------------------|
| Ref. No. 5 Version No. 1.2.                                                                                                    |
| PC No. 381M Date 23/8/91                                                                                                    |
| Identified during test? Yes Vo                                                                                                    |
| If Yes, Test No. 5                                                                                                    |
| Name of tester A. MIGGINS.                                                                                                    |
| Summary of problem                                                                                                    |
| In hydrometric area 48 LID 12890                                                                                                    |
| Actual annual eveporation (which is really Breitial exported is given as n.a. although catchneck area and racifall and ghost values are given |
| is given as n.a. although catchners area and                                                                                                  |
| raciface and ghost values are given                                                                                                    |
| Mean daily flows, 1995 and 1950 are also given as n.                                                                                          |
| Impact Assessment (circle as appropriate)                                                                                                    |
| A B C D E F                                                                                                    |
| Reported to IoH (All A, B & C errors)                                                                                                    |
| Date 28 8 1991 Mode Hard Sign A LHiggins                                                                                                    |
| Reply                                                                                                    |
| Corrected by the first update of Version 1.2.                                                                                                 |
| Date1991 Mode Sign A. L. Highing                                                                                                    |
| Please refer to accompanying notes when completing this form                                                                                  |
|                                                                                                    |

COMMENT SHEET

(To be filled in following the successful completion of a scheduled test. Please use separate error reporting form for specific errors/problems.)

PC NO. 381m MICRO LOW FLOWS VERSION NO. 1.2 DATE 29/8/91
TEST NO. Randam.

#### COMMENT

eg. Test ran smoothly.

Results shown in maps and tables incorrect.

Found the testing instructions difficult to follow.

When I caused up thus stretch (LID 12890)

Actual evaporation (Durch should be potential)

was given as SED muly and not n.a as

generated an a previous occasion.

Values of mean daily flow, QAT and QSO

were also given.

I extered Micro Low Flows by the various routes and each time this estimate (\$60) was given rather than the answer of n.a as generated before.

SIGNATURE A. L. Higgins

# Version 1.1 - testing reply of n.a

| {Easting                           | 2126  |
|------------------------------------|-------|
| Estimates at (Northing             | 523   |
| (Line ID (LID)                     | 12890 |
| Catchment area (sq km)             | n.a.  |
| Average annual rainfall (mm)       |       |
| Average potential evaporation (mm) |       |
| GHOST                              | .000  |
| Average daily flow (cumecs)        | n.a.  |
| Q95 (cumecs)                       | n.a.  |
| Q50 (cumecs)                       | n.a.  |

## Version 1.2 - testing evaporation

| 2126       |
|------------|
| 0523       |
| 12890      |
| 2.75       |
| 1003       |
| r) 560     |
| 10.000     |
| 040e= .007 |
| 004e= .002 |
| 027e= .005 |
|            |

| TICRO LOW FLOWS ERROR REPORT                                 |
|--------------------------------------------------------------|
| Ref. No. 6 Version No. 1.2                                   |
| C No. 381m Date 23/8/91                                      |
| dentified during test? Yes No                                |
| If Yes, Test No. 5                                           |
| Name of tester A. HIGGINS.                                   |
| Summary of problem Catchment Areas.                          |
| In several cases where catchment area was                    |
| previously overestimated in version 1.1. the                 |
| value generated by version 1.2 has not                       |
| changed or the overestination has increased.                 |
| (see attached for examples).                                 |
|                                                              |
| Impact Assessment (circle as appropriate)                    |
| A B C D E F                                                  |
| Reported to IoH (All A, B & C errors)                        |
| Date 28/8/1991 Mode Hand SigniALHistins                      |
| Reply                                                        |
| Date1991 ModeSign                                            |
| Please refer to accompanying notes when completing this form |

## hya48 - incorrect catchment area

| 4 <b>5</b> 4 4              |             |
|-----------------------------|-------------|
| (Easting                    | 1557        |
| Estimates at (Northing      | 0281        |
| (Line ID (LID)              | 20925       |
| Catchment area (sq km)      | 4.50        |
| SAAR (1941-1970) (mm/yr)    | 920         |
| Actual annual evaporation ( | (mm/yr) 553 |
| GHOST (% mean daily flow)   | 23.638      |
| Mean daily flow (cumecs)    | .055e= .012 |
| Q95 (cumecs)                | .013e= .004 |
| Q50 (cumecs)                | .038e= .008 |

Originally C.A overestimated to be 3.75. has now vicreased to 4.50km?.

| MICRO LOW FLOWS ERROR REPORT                                                                |
|---------------------------------------------------------------------------------------------|
| Ref. No. 7 Version No. 12                                                                   |
| PC No. 38m Date 29/8/91                                                                     |
| Identified during test? YesNo                                                               |
| If Yes, Test No                                                                             |
| Name of tester A. Higgins                                                                   |
| Summary of problem Vellake Gauging Station                                                  |
| There are two sets of data for Verlake with different Station numbers and different lengths |
| of record . There should only be one.                                                       |
| When choose next gauge and it says no more o                                                |
| Stretch and press any key, if then choose                                                   |
| gauge the gauging station parel to displayed there are no values or text shown.             |
| Impact Assessment (circle as appropriate)                                                   |
| A B C D E F                                                                                 |
| Reported to IoH (All A, B & C errors)                                                       |
| Date 20/9/1991 Mode Mail Sign A. L.H. Sign                                                  |
| Reply                                                                                       |
|                                                                                             |
| Date 21/11/1991 Mode Phase Sign A.L.Higgins                                                 |
| Please refer to accompanying notes when completing this form                                |

#### Vellake Gauging Station

| (Easting                          | 2559     |
|-----------------------------------|----------|
| Estimates at (Northing            | 0902     |
| (Line ID (LID)                    | 23173    |
| Catchment area (sq km)            | 13.75    |
| SAAR (1941-1970) (mm/yr)          | 2192     |
| Actual annual evaporation (mm/yr) | 452      |
| GHOST (% mean daily flow)         | 19.196   |
| Mean daily flow (cumecs) .759     | e= .037  |
|                                   | e = .031 |
| Q50 (cumecs) .444                 | e = .031 |

Vellake Gauging Station

Gauging station: West Okement at Vellake Description:

| Number                    | 50005  |
|---------------------------|--------|
| Easting                   | 2557   |
| Northing                  | 0903   |
| Start year of flow record | 1975   |
| End year of flow record   | 1987   |
| Area (sq. km.)            | 13.300 |
| Mean daily flow (cumecs)  | .679   |
| Q95(1) (cumecs)           |        |
| Q50(1) (cumecs)           |        |

Vellake Gauging Station

Gauging station: West Okement at Vellake Description:

| Number                    | 50802  |
|---------------------------|--------|
| Easting                   | 2557   |
| Northing                  | 0903   |
| Start year of flow record | 1976   |
| End year of flow record   | 1989   |
| Area (sq. km.)            | 13.300 |
| Mean daily flow (cumecs)  | .678   |
| Q95(1) (cumecs)           |        |
| de dia i                  |        |

Q50(1) (cumecs)

Vellake Gauging Station

Vellake Gauging Station

Gauging station: West Okement at Vellake Description:

| Number                    | 50005  |
|---------------------------|--------|
| Easting                   | 2557   |
| Northing                  | 0903   |
| Start year of flow record | 1975   |
| End year of flow record   | 1987   |
| Area (sq. km.)            | 13.300 |
| Mean daily flow (cumecs)  | .679   |
| 095(1) (cumecs)           |        |

| MICRO LOW FLOWS ERROR REPORT  Ref. No. 9 Version No. 1.2  PC No. 381 Date 2991  Identified during test? Yes No. No. Name of tester AHCGINS | NRA  National Rivers Authority South West Region |
|----------------------------------------------------------------------------------------------------|--------------------------------------------------|
| Summary of problem                                                                                                    |                                                  |
| In hydronetric area :46 th<br>is South Hutan this s                                                                                        | e 5th Ruier Name<br>Should be South Mi           |
|                                                                                                    |                                                  |
| Impact Assessment (circle as appropriate)                                                                                                  |                                                  |
| A B C D E                                                                                                    | F                                                |
| Reported to IoH (All A, B & C errors)                                                                                                    |                                                  |
| Date 20 9 1991 Mode Mail                                                                                                    | Sign A. L.H.                                     |
| Reply                                                                                                    |                                                  |
| Date <u>all</u> 1991 Mode <u>Acce</u> Please refer to accompanying notes when completi                                                     | sign A.L.H.                                      |

Monley House
Kestret Way
Exeler
Devon
EX2 7LO
Tel- Exeter (0392) 444000
Fax: (0392) 444238

| MICRO LOW FLOWS ERROR REPORT                                                              |
|-------------------------------------------------------------------------------------------|
| Ref. No. 10 Version No. 1.8.                                                              |
| PC No. 381M Date 18 9 91                                                                  |
| Identified during test? Yes No                                                            |
| If Yes, Test No                                                                           |
| Name of tester A. HIGGINS.                                                                |
| Summary of problem                                                                        |
| The error estimates are expected is different ways                                        |
| The error estimates are expressed in different ways eg sometimes 0.000, n.a or resources. |
|                                                                                           |
|                                                                                           |
|                                                                                           |
| Impact Assessment (circle as appropriate)                                                 |
| A B C D E F                                                                               |
| Reported to IoH (All A, B & C errors)                                                     |
| Date 20 9 1991 Mode Mail Sign A. L. High                                                  |
| Reply                                                                                     |
|                                                                                           |
| Date 14/10 1991 ModeMail. Sign Alklasing                                                  |
| Please refer to accompanying notes when completing this form                              |

## Testing error bands

| {Easting                          | 2462     |
|-----------------------------------|----------|
| Estimates at (Northing            | 1448     |
| (Line ID (LID)                    | 15837    |
| Catchment area (sq km)            | .75      |
| SAAR (1941-1970) (mm/yr)          | 1000     |
| Actual annual evaporation (mm/yr) | 519      |
| GHOST (% mean daily flow)         | 10.000   |
| Mean daily flow (cumecs) .01      | le= .002 |
| Q95 (cumecs) .00                  | le= .000 |
| Q50 (cumecs) .00                  | 8e= .001 |

## Testing error bands 2

| (Easting                          | 2890    |
|-----------------------------------|---------|
| Estimates at (Northing            | 0677    |
| (Line ID (LID)                    | 9409    |
| Catchment area (sq km)            | .50     |
| SAAR (1941-1970) (mm/yr)          | 1023    |
| Actual annual evaporation (mm/yr) | 543     |
| GHOST (% mean daily flow)         | 31.000  |
|                                   | e= n.a. |
| Q95 (cumecs) .002                 | e=****  |
| Q50 (cumecs) .005                 | 6=****  |

| MICRO LOW FLOWS ERROR REPORT                                                                                                    |
|----------------------------------------------------------------------------------------------------|
| Ref. No.11 Version No. 1.2                                                                                                    |
| PC No. 381m Date 18 9 91                                                                                                    |
| Identified during test? Yes No                                                                                                    |
| If Yes, Test No.                                                                                                    |
| Name of tester A. HIGGINS.                                                                                                    |
| Summary of problem  LID 18774 - River Exe - HYA 45.                                                                                                    |
| The Q95 is given as 0.007.                                                                                                    |
| When using the flow duration curve facility to obtain flow for a particular exceedance. the following results were obtained.  OPR flow = 0.01 — this is greater than OPR flow = 0.01 — the OPR D not correct than OPR flow = 0.00 |
| Ohen you ever 0.01 to get exceedance from flows it is \$90.8.  Also flows are only given to two decinal places.  Impact Assessment (circle as appropriate)                                                                        |
| A B C D E F                                                                                                    |
| Reported to IoH (All A, B & C errors)                                                                                                    |
| Date 20 9 1991 Mode Mail. Sign A.L. High                                                                                                    |
| Reply                                                                                                    |
| Please refer to accompanying notes when completing this form                                                                                                    |
|                                                                                                    |

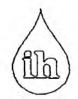

Estimated flow duration curve

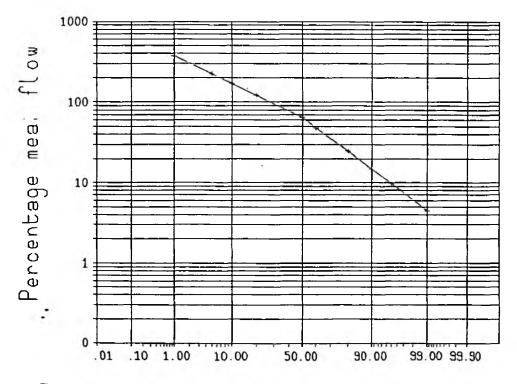

Flow Duration Curves testing

| Easting         | 2981  |
|-----------------|-------|
| Northing        | 1336  |
| MF (cumecs)     | . 071 |
| 095(1) (cumecs) | . 007 |
| 050(1) (cumecs) | .046  |
|                 |       |

Percentage of time discharge exceeded

| MICRO LOW PLOWS ERROR REPORT                                 |
|--------------------------------------------------------------|
| Ref. No. 13. Version No. 1.2. Update 3.                      |
| PC No. 381M. Date 17/10/91                                   |
| Identified during test? YesNo                                |
| If Yes, Test No.                                             |
| Name of tester A. HIGGINS.                                   |
| Summary of problem                                           |
|                                                              |
| the value given for Q95 à -0.000.                            |
|                                                              |
|                                                              |
|                                                              |
|                                                              |
|                                                              |
| Impact Assessment (circle as appropriate)                    |
| A B (C) D E F                                                |
| A B C D E F                                                  |
| Reported to IoH (All A, B & C errors)                        |
| Date 29/10/1991 Mode Mail Sign A. L. Hickary                 |
| Reply                                                        |
|                                                              |
| Date 21 11 1991 Mode Place Sign A. LHibain                   |
| Please refer to accompanying notes when completing this form |
|                                                              |

## Negative Q95 value

| {Easting                          | 2002   |
|-----------------------------------|--------|
|                                   |        |
| Estimates at (Northing            | 0594   |
| (Line ID (LID)                    | 12748  |
| Catchment area (sq km)            | 1.50   |
| SAAR (1941-1970) (mm/yr)          | 1390   |
| Actual annual evaporation (mm/yr) | 513    |
| GHOST (% mean daily flow)         | .000   |
| Mean daily flow (cumecs) .042e=   | 004    |
| Q95 (cumecs)000e=                 | = n.a. |
| Q50 (cumecs) .017e=               | = n.a. |

## Negative Q95 value

| (Easting                        | 2464 |
|---------------------------------|------|
| Estimates at (Northing          | 0578 |
| (Line ID (LID)                  | 9838 |
| Catchment area (sq km)          | 1.75 |
| SAAR (1941-1970) (mm/yr)        | 1042 |
|                                 | 552  |
| GHOST (% mean daily flow)       | .000 |
| Mean daily flow (cumecs) .027e= |      |
| Q95 (cumecs)000e=               |      |
| Q50 (cumecs) .012e=             | n.a. |

| MICRO LOW FLOWS ERROR REPORT                                         |
|----------------------------------------------------------------------|
| Ref. No. 8 Version No. 1.2.                                          |
| PC No. 381M Date 29/8/91                                             |
| Identified during test? Yes No                                       |
| If Yes, Test No. 2.                                                  |
| Name of tester A. HICGINS.                                           |
| Summary of problem                                                   |
| As with version 1.1 when enter the grid                              |
| reference previously supplied by Micro Low                           |
| Flows for a particular stretch, the values                           |
| for a different stretch are digdayed.                                |
|                                                                      |
|                                                                      |
|                                                                      |
| Impact Assessment (circle as appropriate)                            |
| A B C D E F                                                          |
| Reported to IoH (All A, B & C errors) Hiraay reported for Vestor 1.1 |
| Date 1991 Mode Sign A. L. H.                                         |
| Reply                                                                |
| repry                                                                |
|                                                                      |
| Date 12 9 1991 Moderial. Sign A. C. Higgs                            |
| Please refer to accompanying notes when completing this form         |

| Ref. No. 1 Version No. 1.2.                                                      |
|----------------------------------------------------------------------------------|
| PC No. 381M Date 19/8/91                                                         |
| Identified during test? Yes No                                                   |
| If Yes, Test No. 2c HYA LS                                                       |
|                                                                                  |
| Name of tester A. HIGGINS                                                        |
| Summary of problem                                                               |
| Once the climb from location has been selected                                   |
| it is not possible to enter by NGR. The screen Hashes up 'No stretch found' and  |
| returns the use to Merch 4.                                                      |
|                                                                                  |
| This seems to be the case in all hydrometric areas 49 but works fine in areas 50 |
| and 57                                                                           |
|                                                                                  |
|                                                                                  |
| Impact Assessment (circle as appropriate)                                        |
| A B C D E F                                                                      |
| Reported to IoH (All A, B & C errors)                                            |
| Date 198 1991 Mode Phase Sign A i Highes                                         |
| Reply                                                                            |
|                                                                                  |
| Date 12/1/1991 Mode Mont Signit (Hickary)                                        |
| Please refer to accompanying notes when completing this form                     |

MICRO LOW FLOWS ERROR REPORT

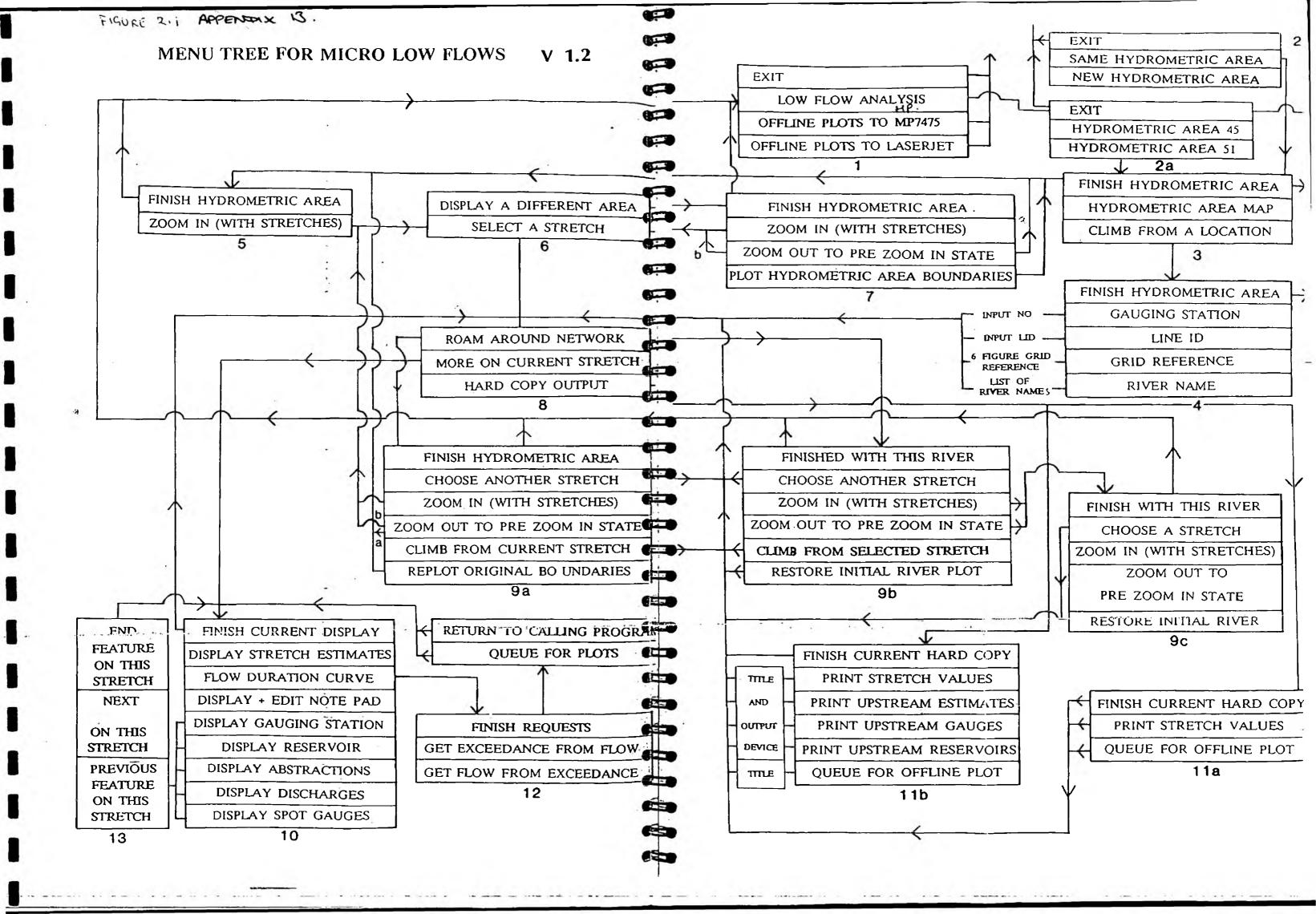